## [Acronis](http://thedoc2015.westpecos.com/goto.php?q=Acronis User Guide 2011) User Guide 2011 [>>>CLICK](http://thedoc2015.westpecos.com/goto.php?q=Acronis User Guide 2011) HERE<<<

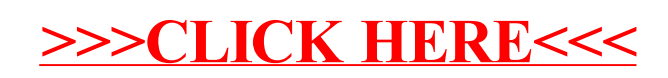